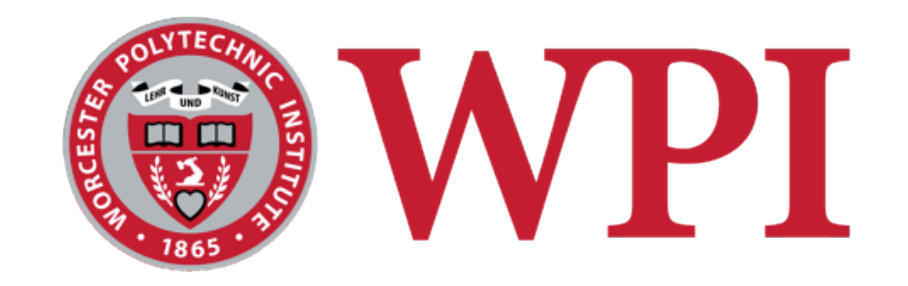

#### CS 543: Computer Graphics

## Advanced Texture Mapping

#### **Robert W. Lindeman**

Associate Professor Interactive Media & Game Development Department of Computer Science Worcester Polytechnic Institute gogo@wpi.edu

(with lots of help from Prof. Emmanuel Agu :-)

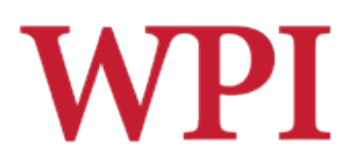

### Texturing

- □ Created/manipulated using image-processing software...
	- **Photoshop**
	- **Illustrator**
- $\Box$ ...or computed from a scene description
	- **Radiosity**
	- **Ambient occlusion**
- $\Box$  Mapped to geometry (models)
- $\Box$  Very powerful image enhancing techniques ■ Can be used for fake shadows, fake reflections, much more

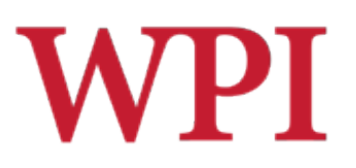

## Mapping to Models

## □ Objects are made from

- Geometry (a.k.a., polygons)
- **Lighting**
- **Textures**

### $\Box$  Vertices and connectivity

- **Triangles**
- **Triangle-strips**
- **Meshes**
- **Patches/surfaces**

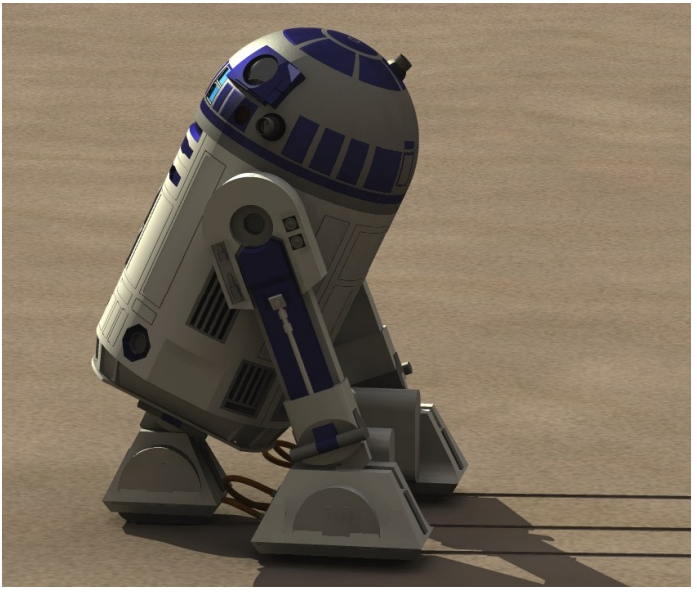

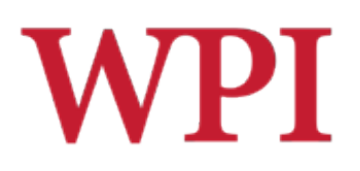

### Textures

- $\Box$  Images that are applied to geometry
- $\Box$  Many ways to apply textures
	- **Decal**
	- Blend
	- **Layer**
- $\Box$  Can use for other things as well
	- $\blacksquare$  Height fields
	- **Environment mapping**
	- **Bump mapping**
	- **Displacement mapping**

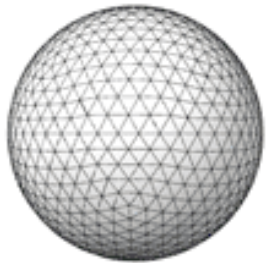

Sphere with no texture

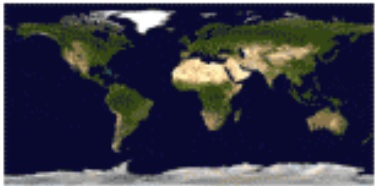

Texture image

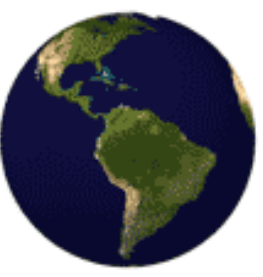

Sphere with texture

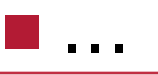

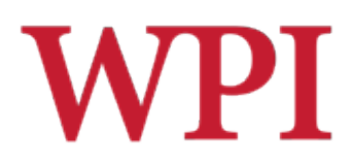

### Scenes

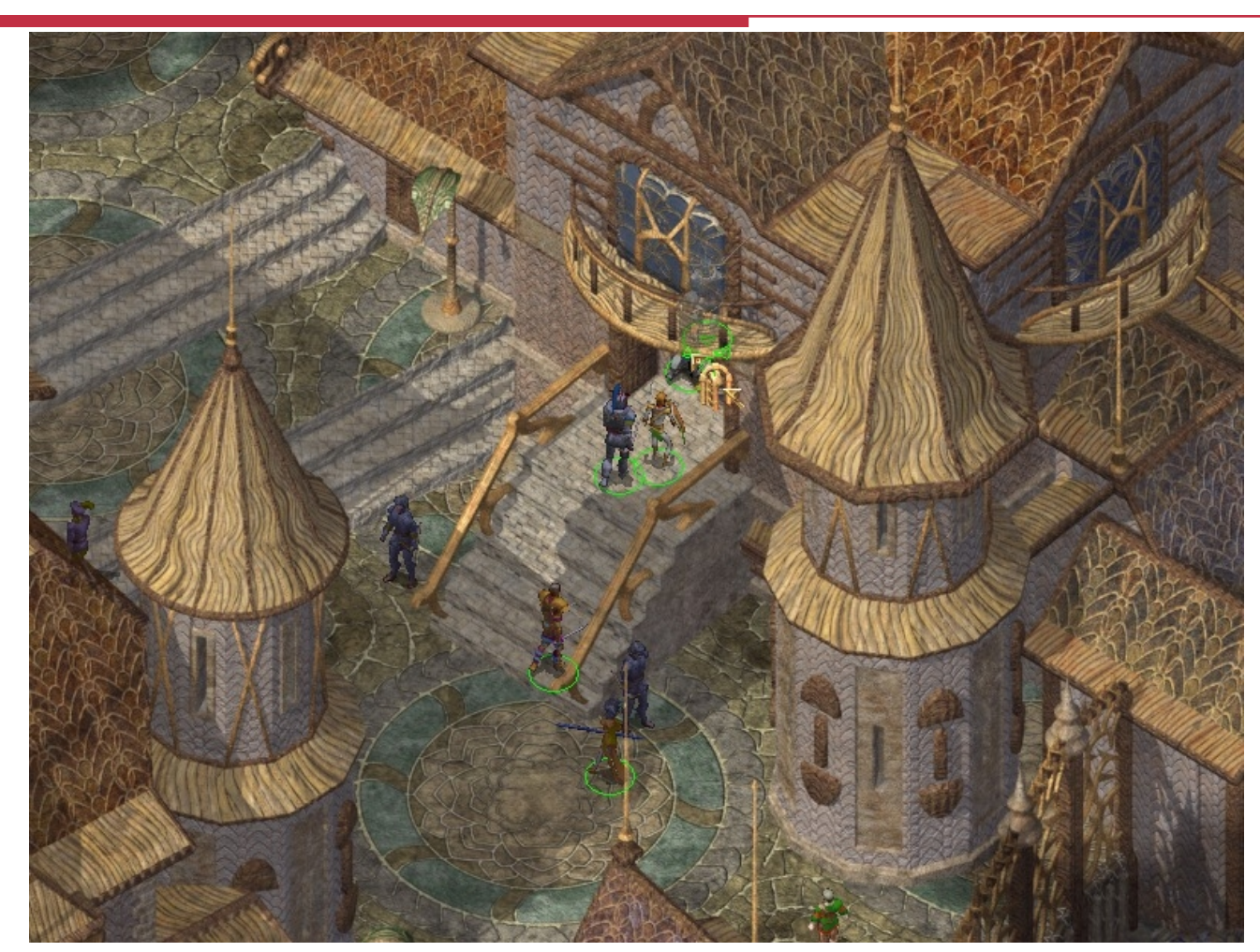

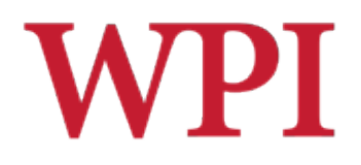

### Texture Mapping Example

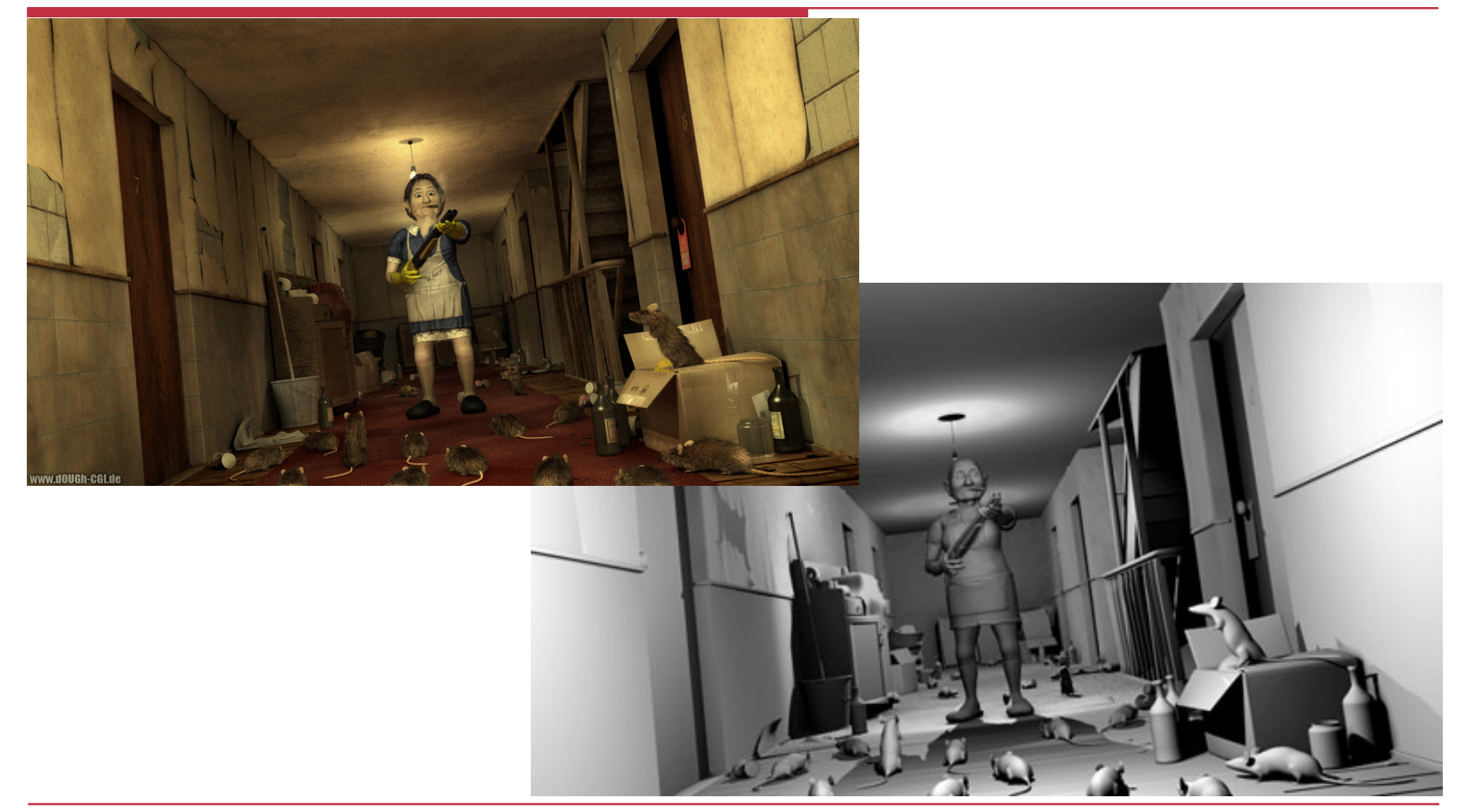

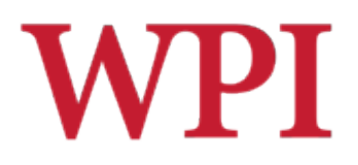

### Texture Mapping Example

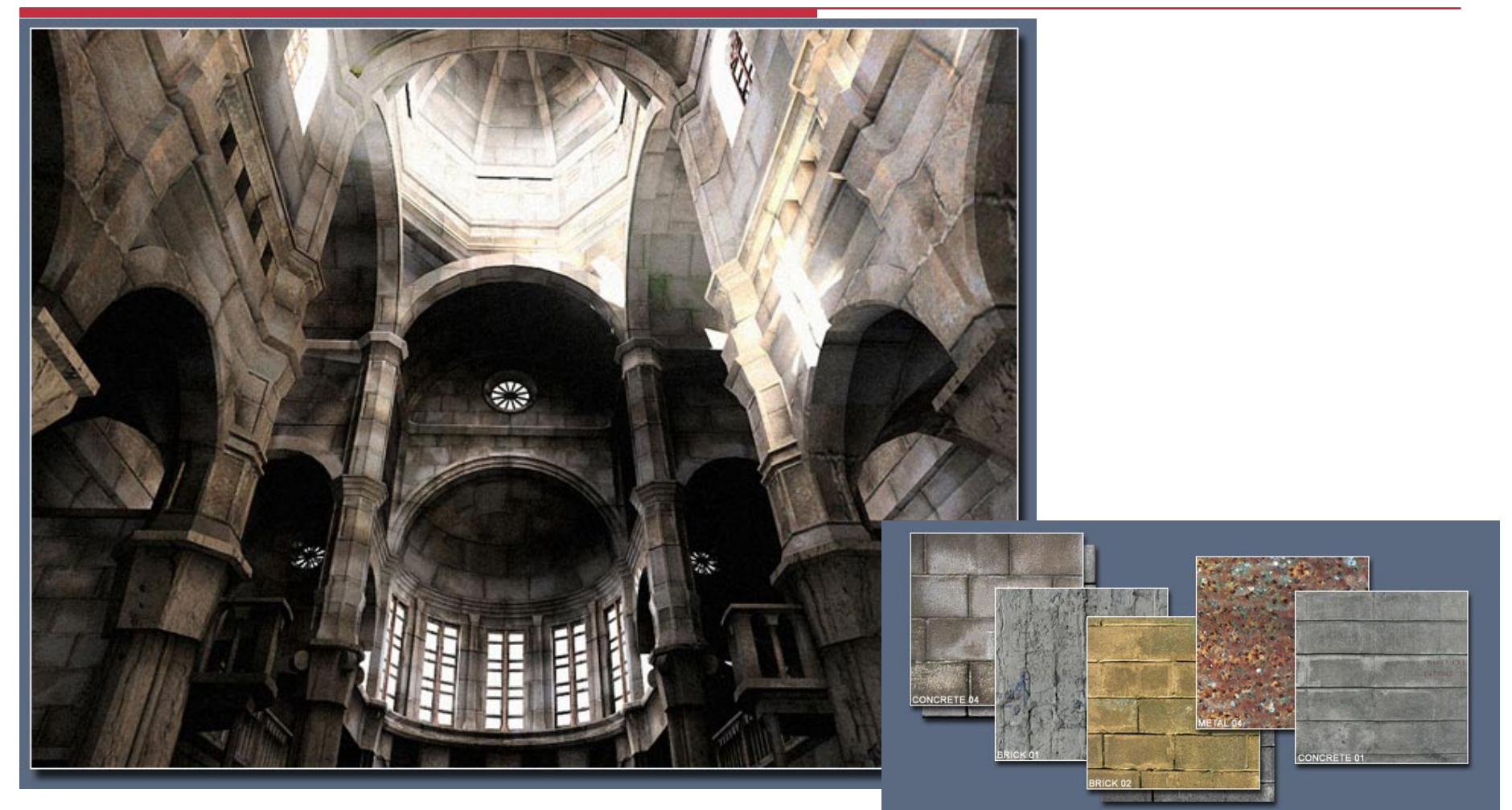

## Texture Detail Settings

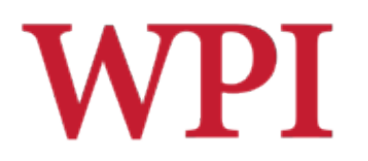

http://www.tweakguides.com/ClearSky\_6.html

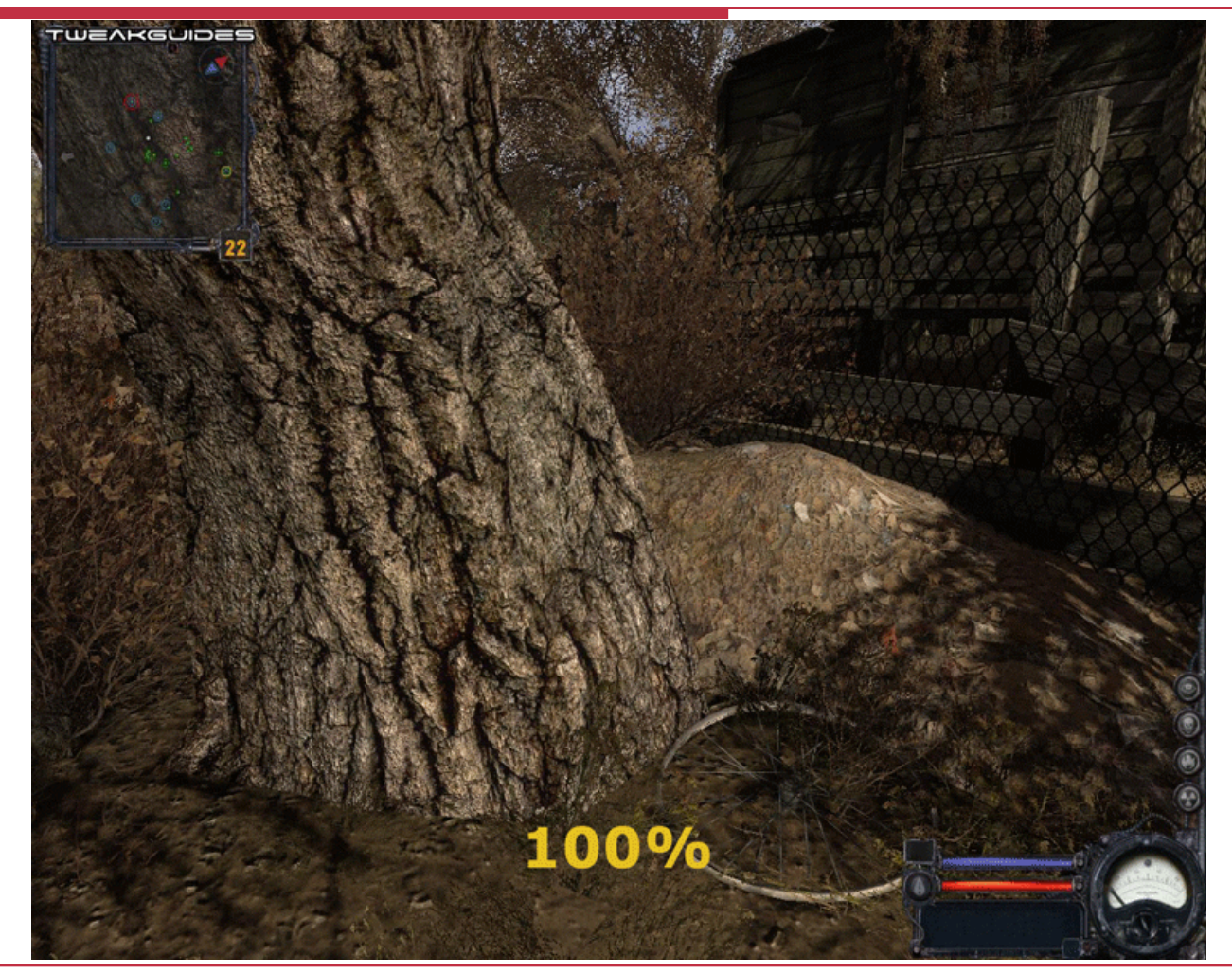

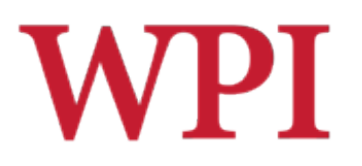

## Depth of Field

http://www.tweakguides.com/ClearSky\_6.html

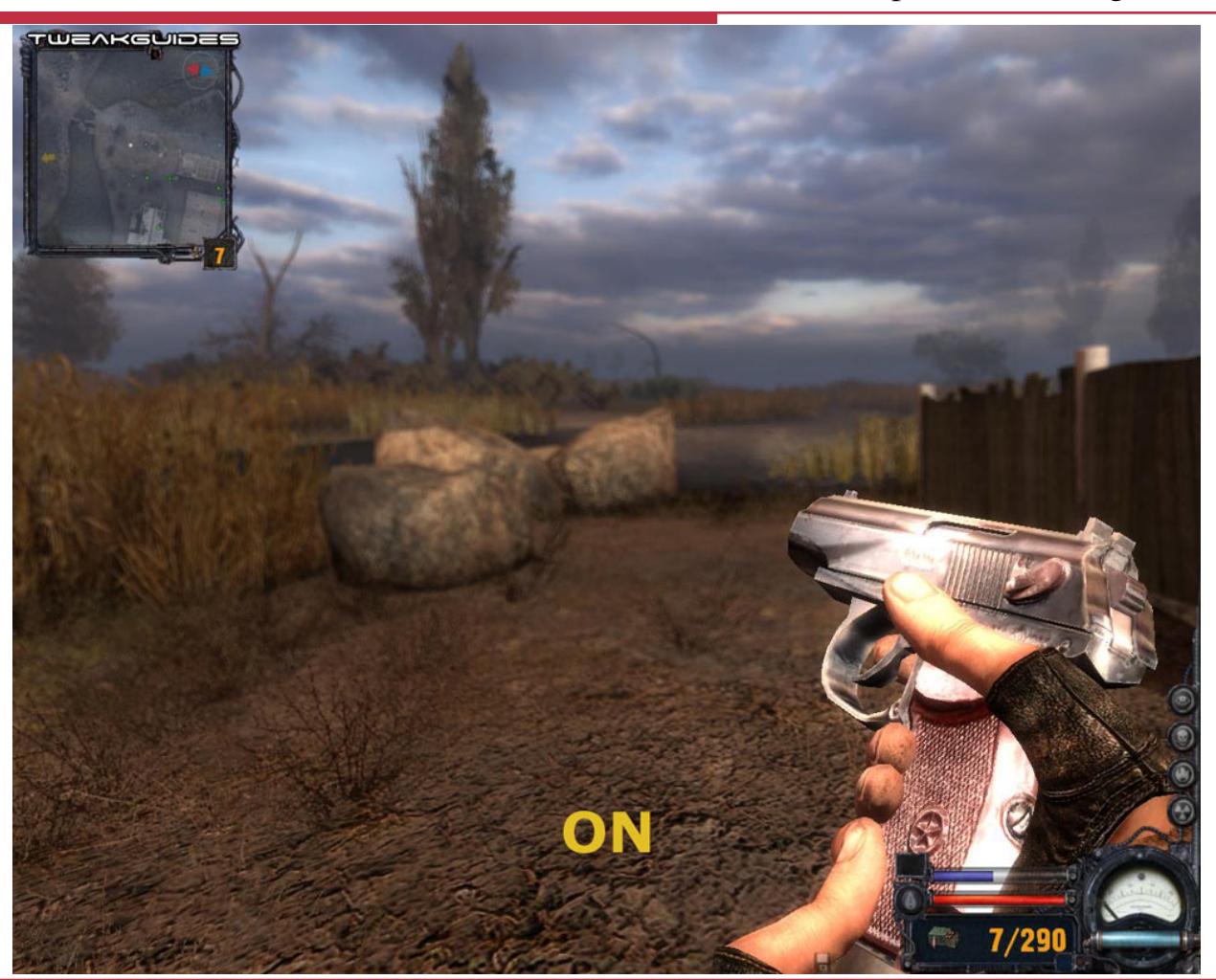

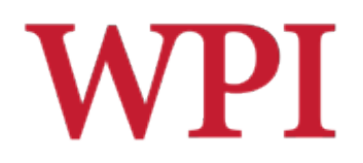

## Depth of Field

#### □ Problems?

# **WPI** Bump Map Example: Texture

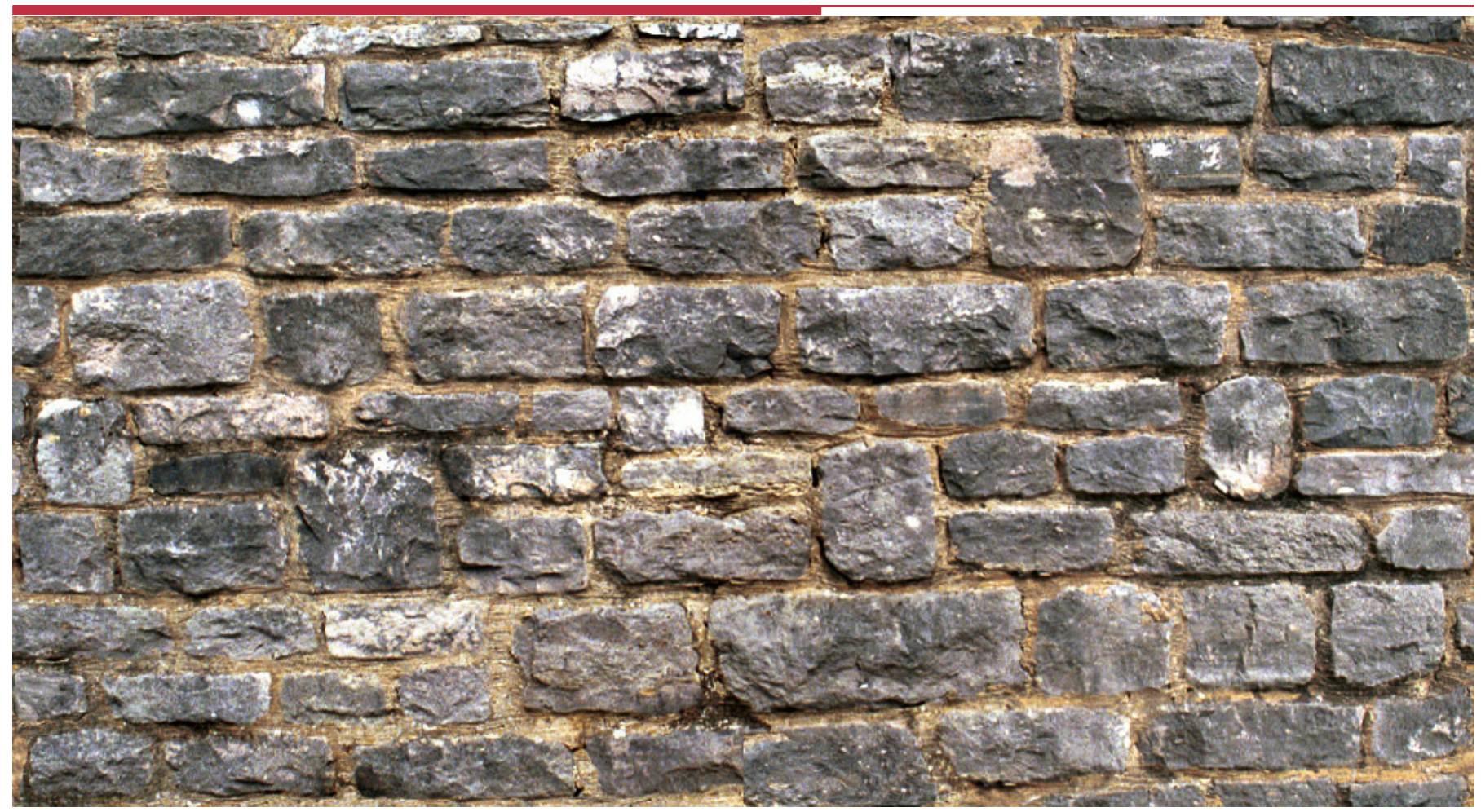

# **WPI** Bump Map Example: Bump Map

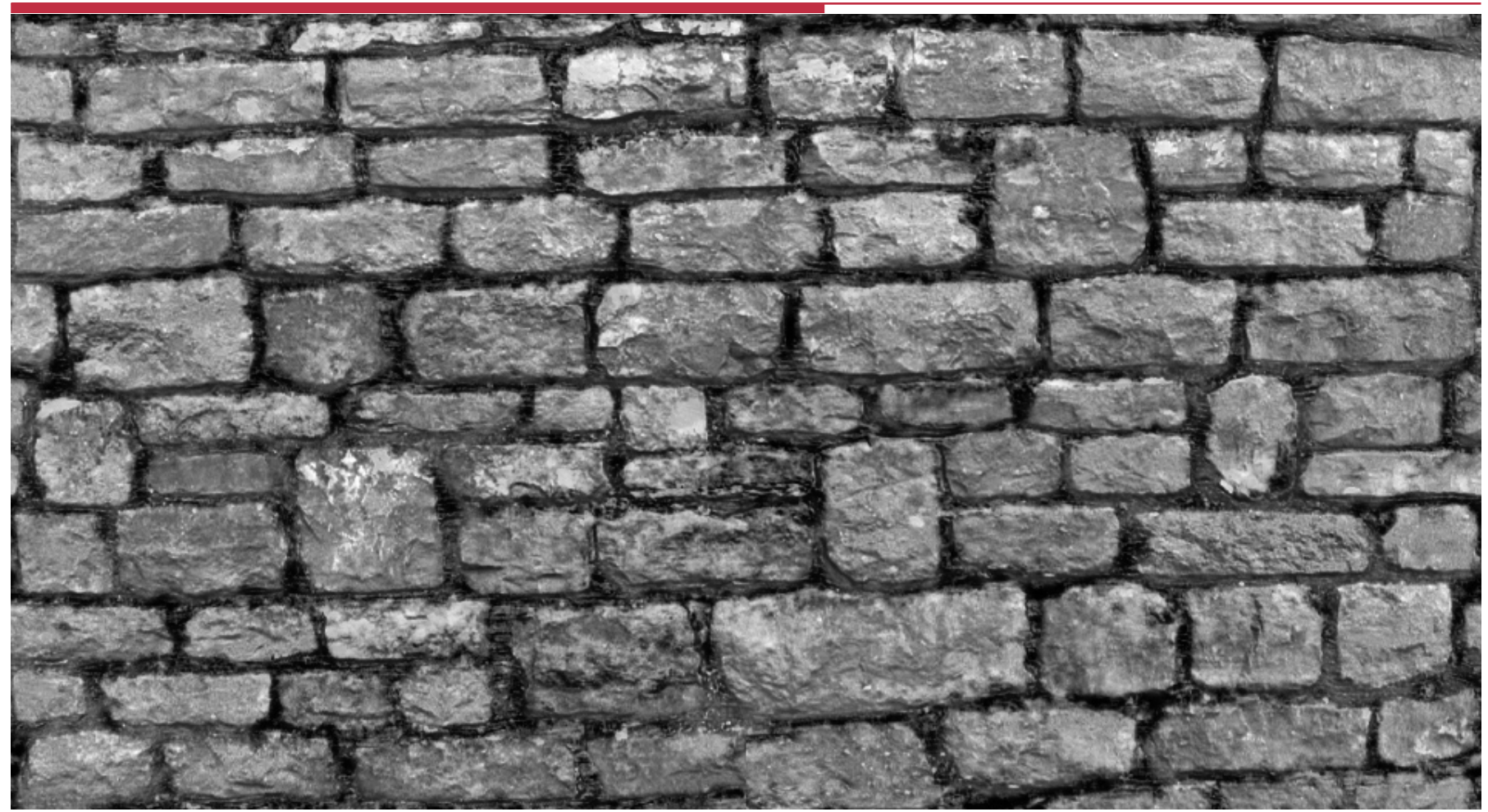

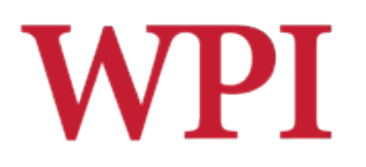

### Bump Map Example

http://www.tweakguides.com/ClearSky\_6.html

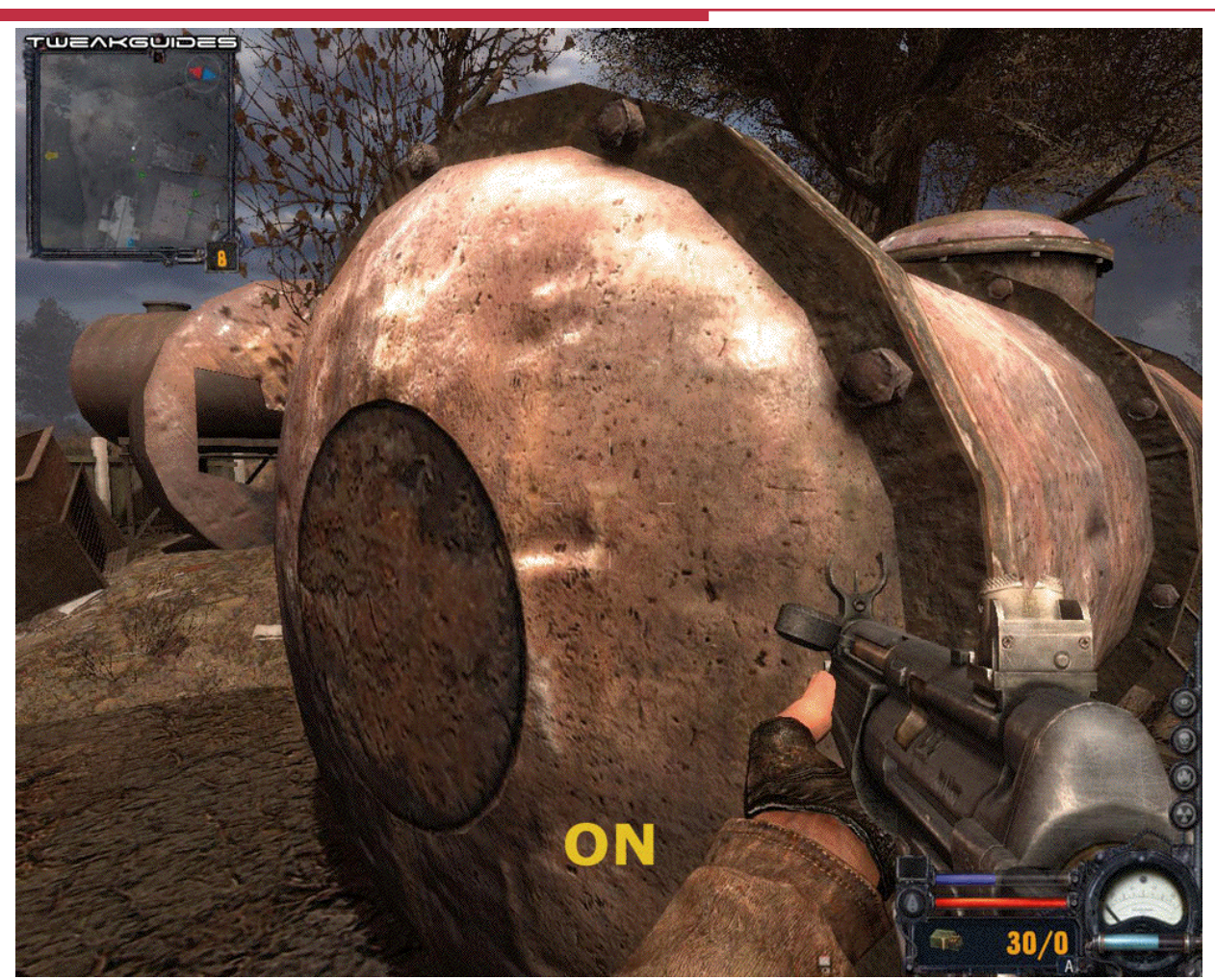

# **WPI** Advanced Mapping Techniques

□ Parallax Mapping !Ambient Occlusion □ Horizon Mapping □ Baked-on Radiosity

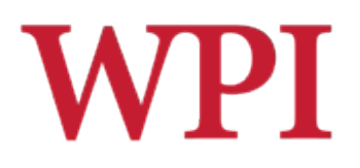

## Parallax Mapping Example

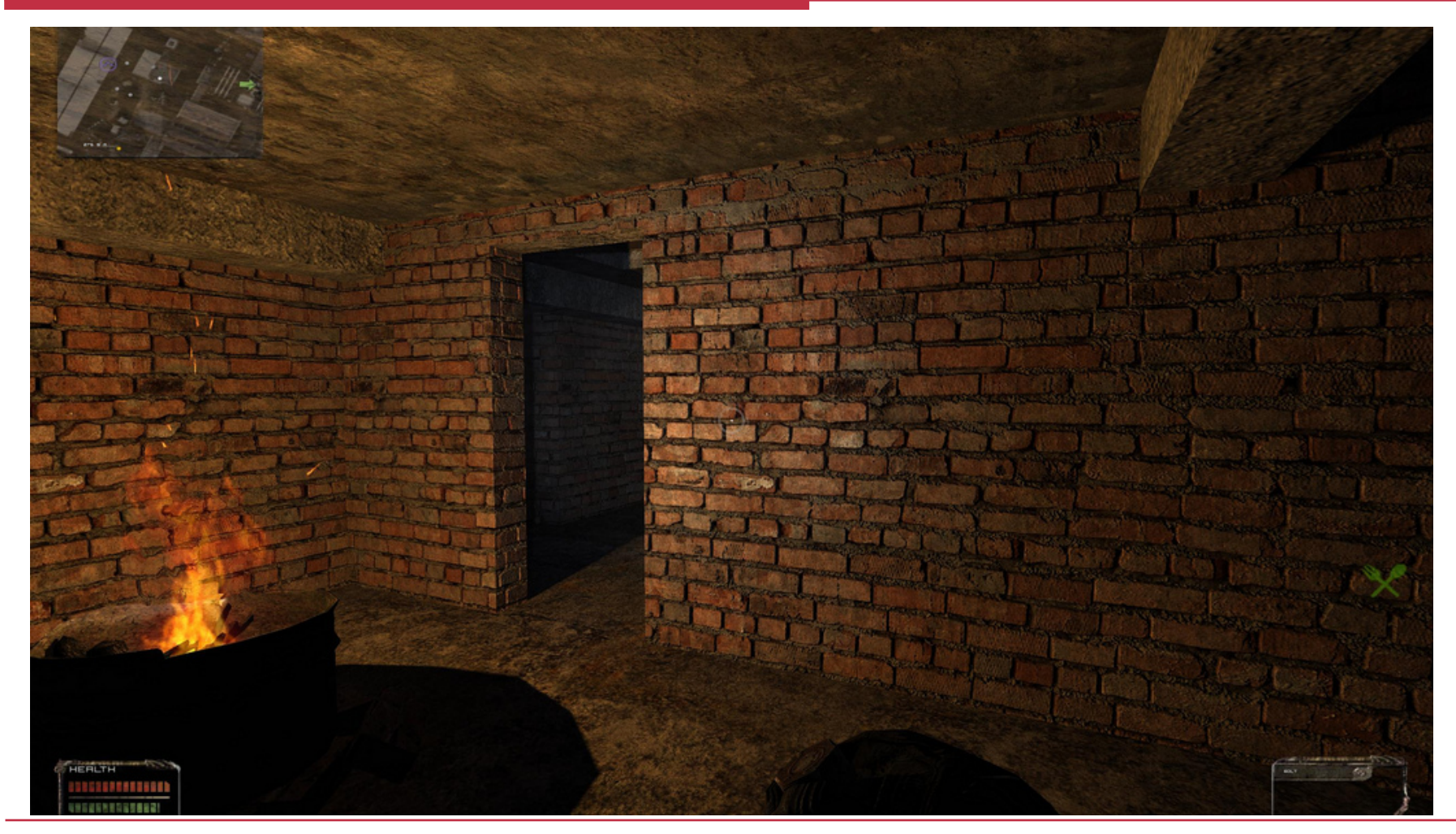

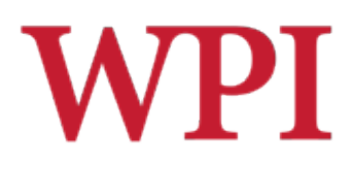

### Parallax Mapping Closeup

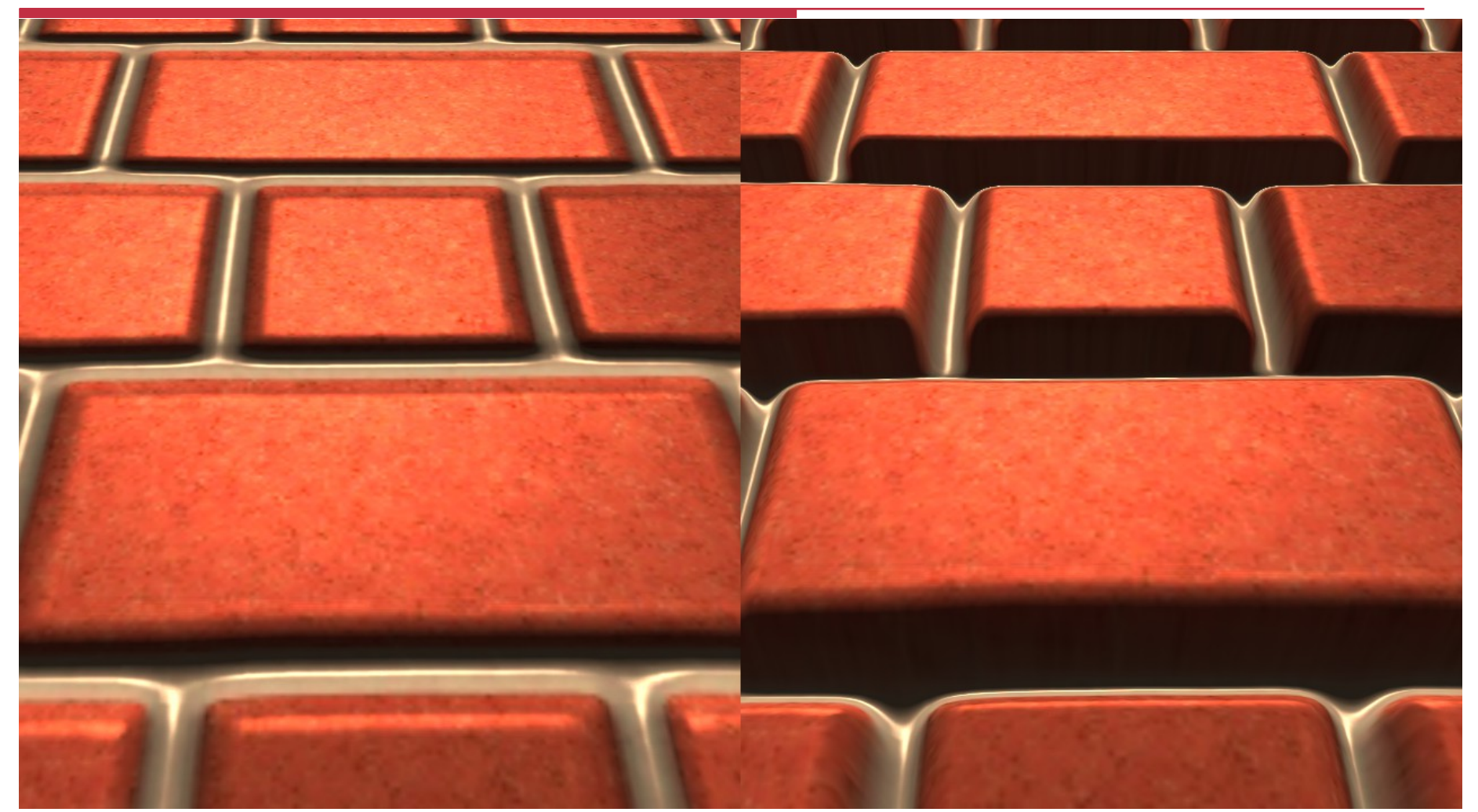

## Parallax Mapping Example

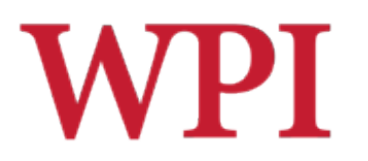

http://www.tweakguides.com/ClearSky\_6.html

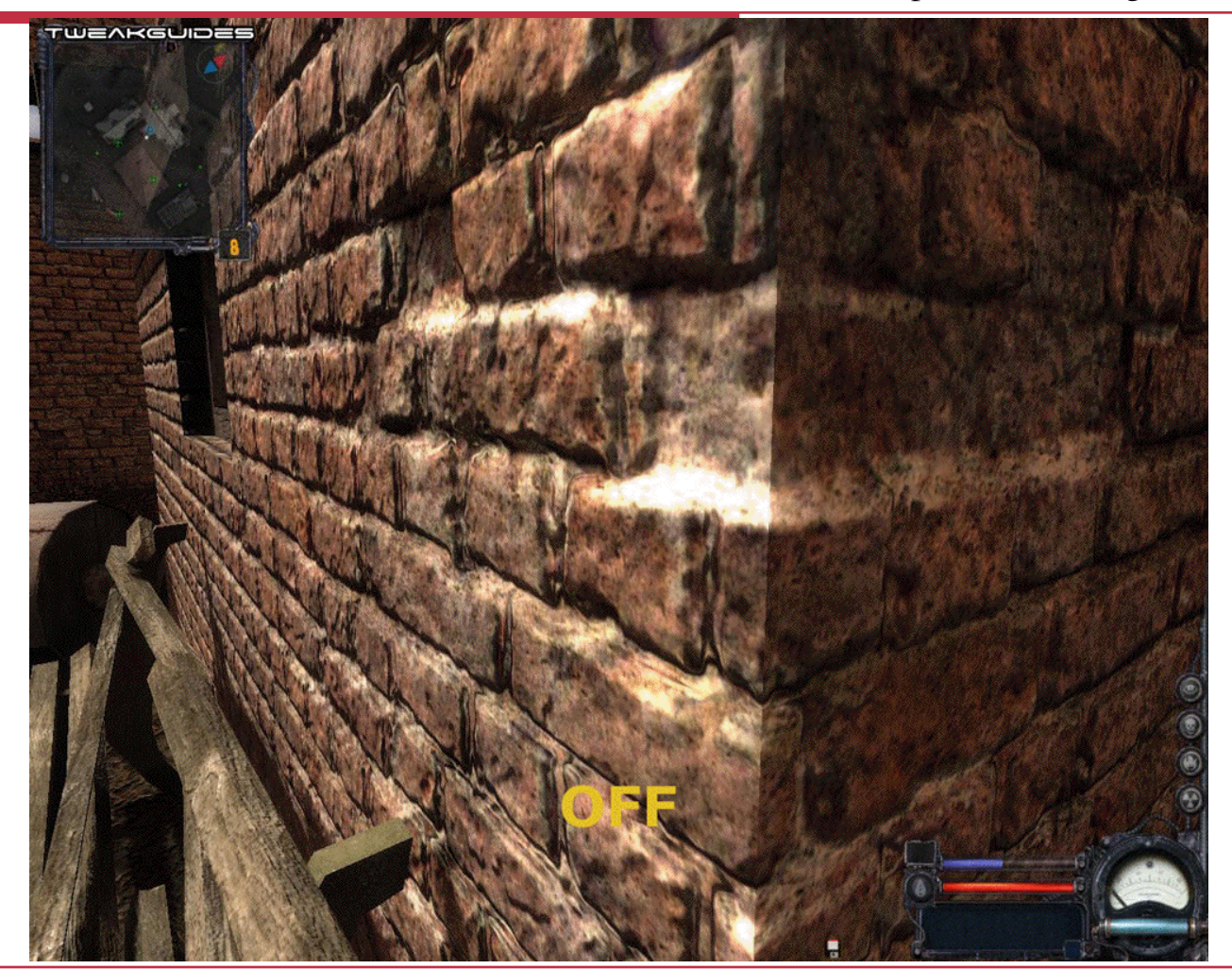

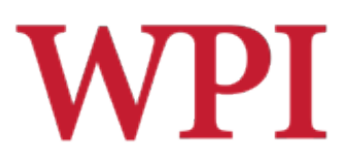

## Ambient Occlusion

- □ Sometimes called "Sky Light"
- $\Box$  Lighting models (e.g., Phong lighting) often consist of three types of lights
	- Ambient
		- $\Box$  Light that is just there because of light bouncing around the scene
	- **Diffuse** 
		- $\Box$  Light that is proportional to the surface direction/ distance to light sources
	- **Specular** 
		- $\Box$  Highlights that change depending on the location of the viewer

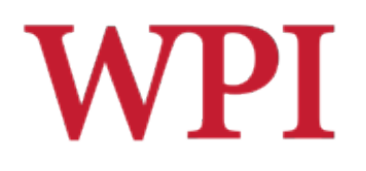

## Ambient Occlusion (cont.)

- $\Box$  Ambient light is often just a constant
- $\Box$  In "reality", it is not constant, but rather is influenced by occluders
	- **Light reaching points under a desk or inside a** tube will be darker than others
- $\Box$  Ambient occlusion mapping pre-computes how much a point is blocked (occluded) by other surfaces in a scene, then applies it as a texture layer

# **WPI** Ambient Occlusion Calculation

- $\Box$  How could you calculate this for a given point *p* in a scene?
- $\Box$  Can you do it at runtime?

# Ambient Occlusion: Example 1

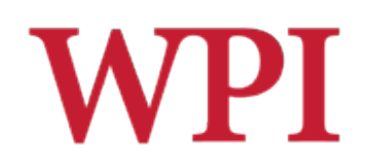

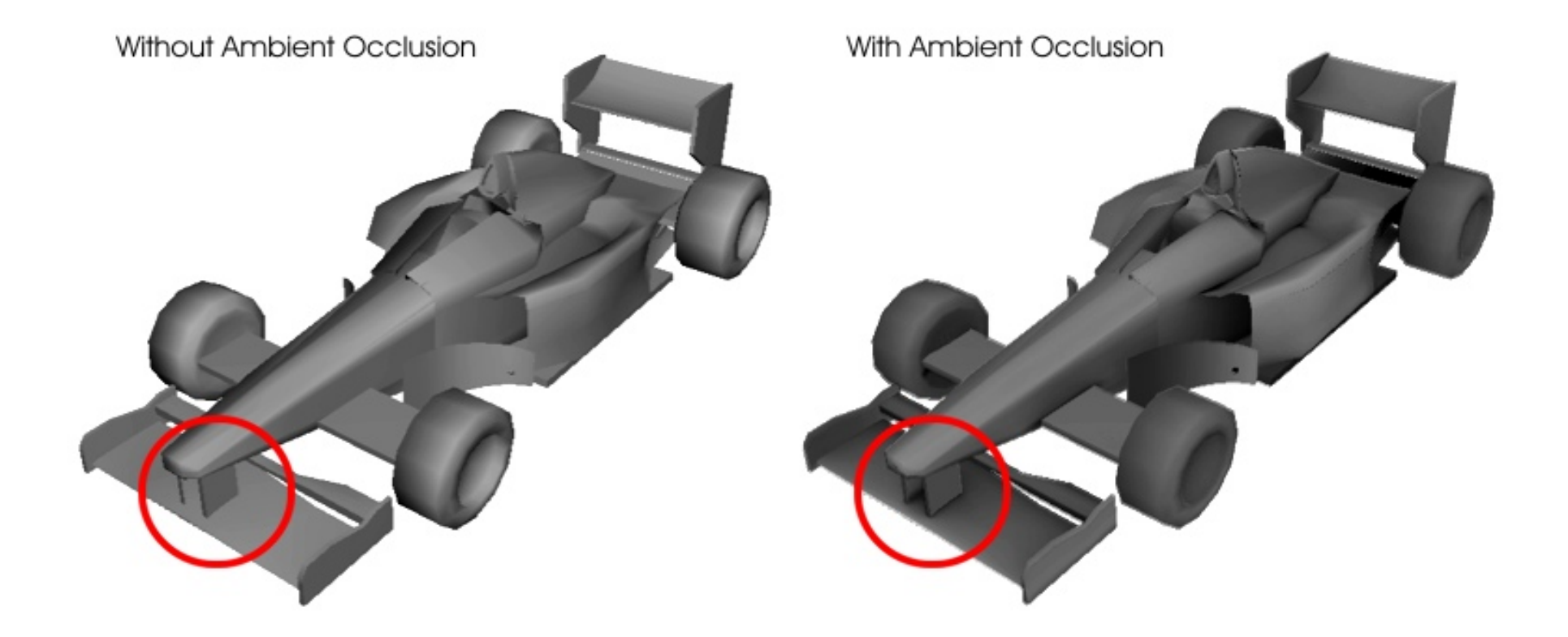

## Ambient Occlusion: Example 2 (StarCraft II)

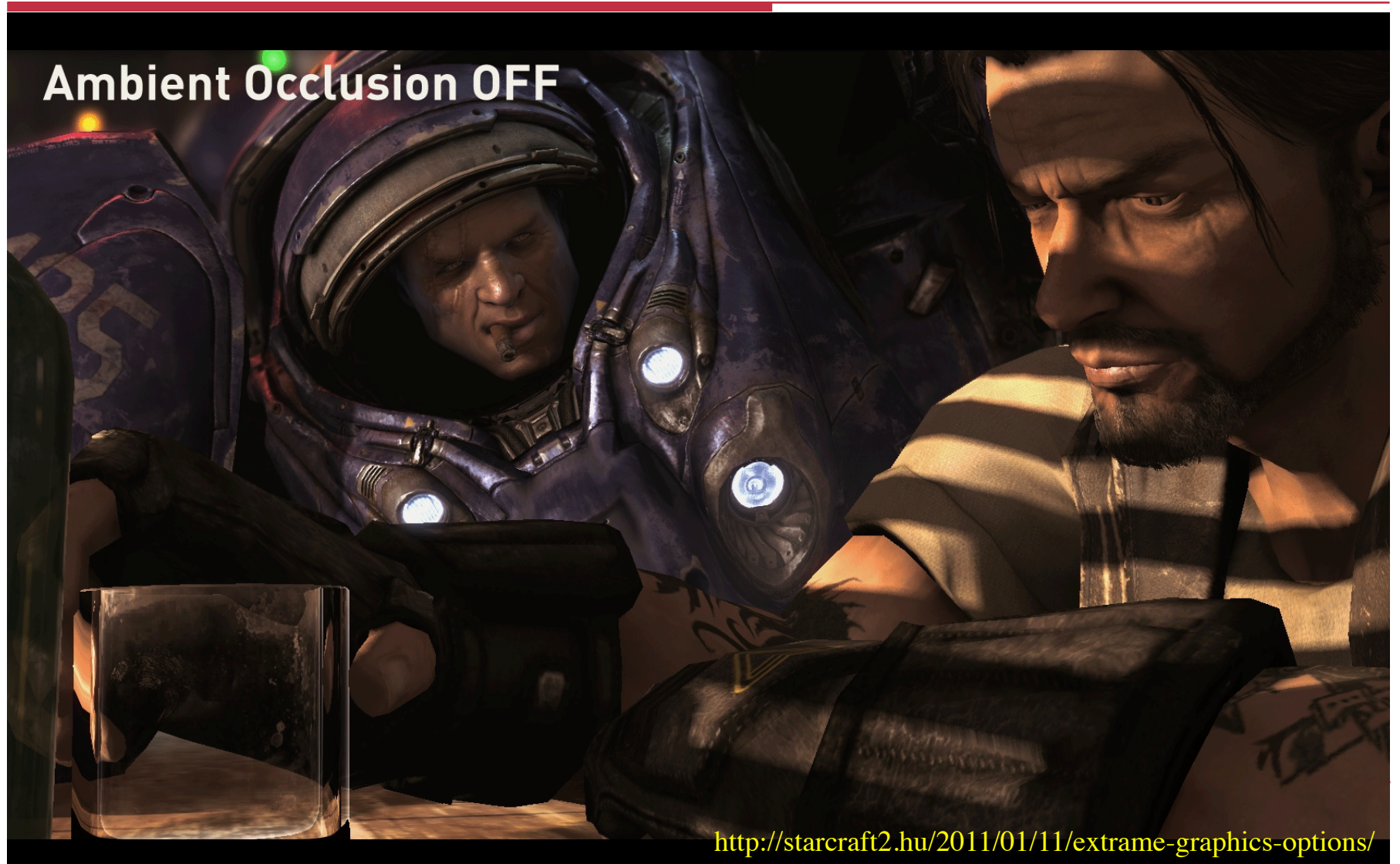

**WPI** 

## Ambient Occlusion: Example 2 (StarCraft II)

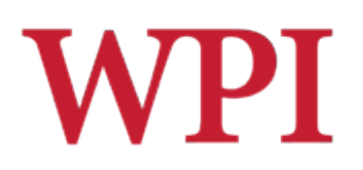

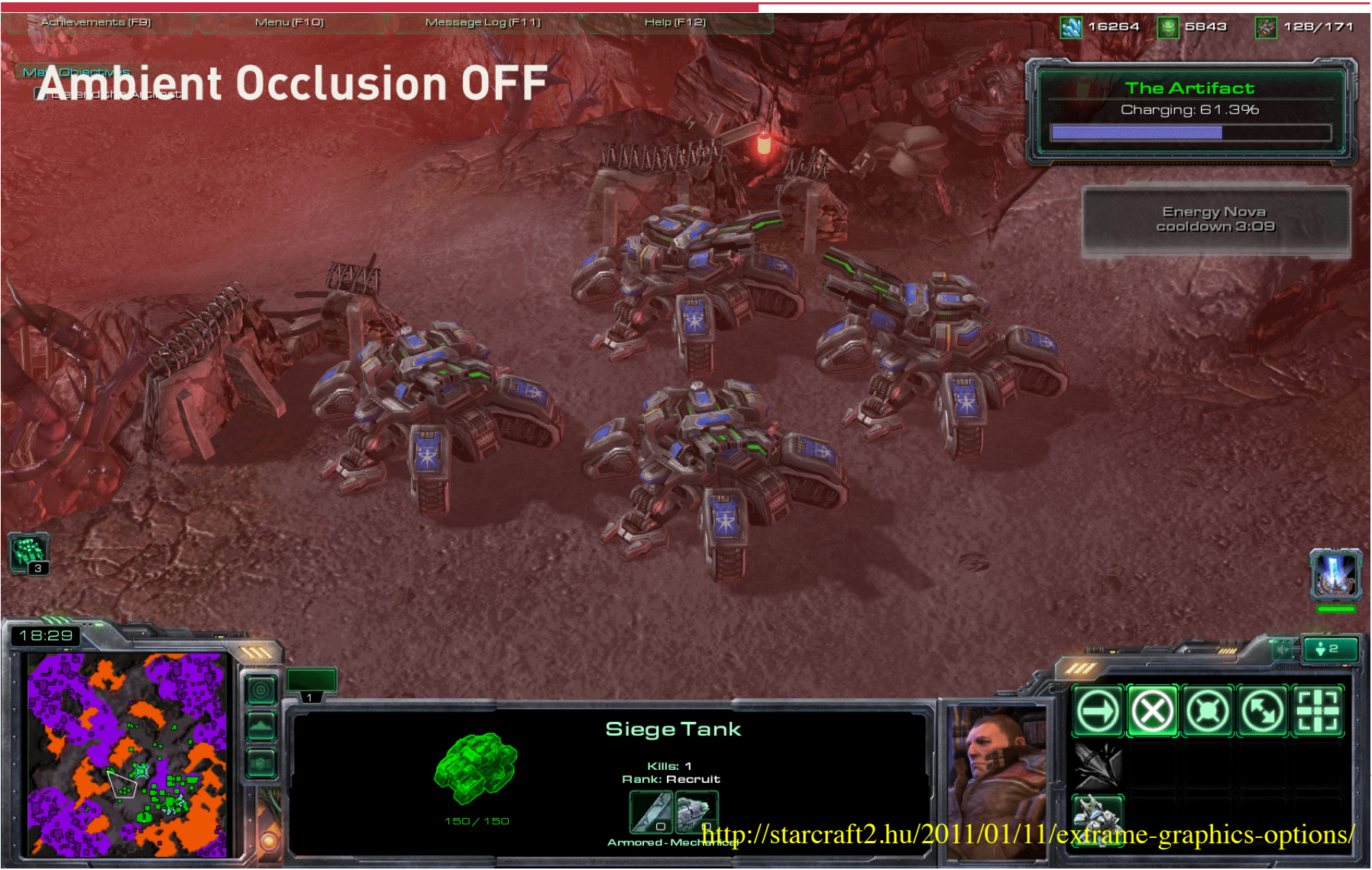

## Ambient Occlusion: Example 2 (StarCraft II)

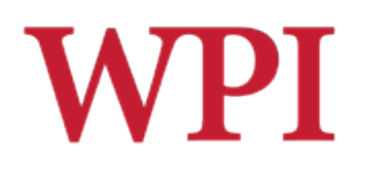

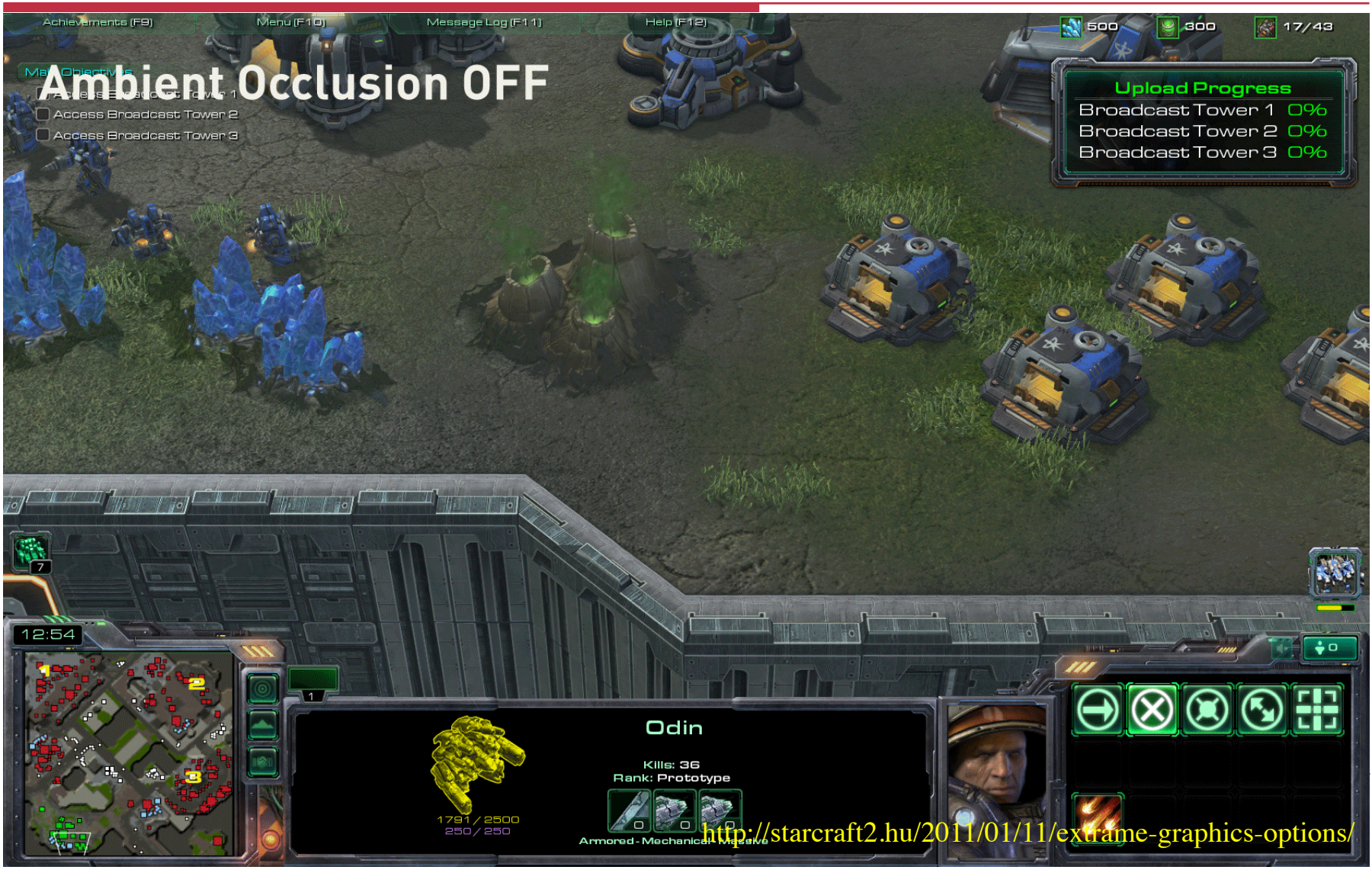

## Ambient Occlusion: Example 3

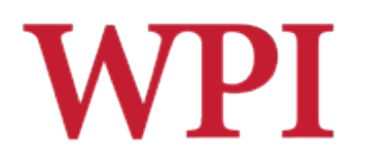

http://www.tweakguides.com/ClearSky\_6.html

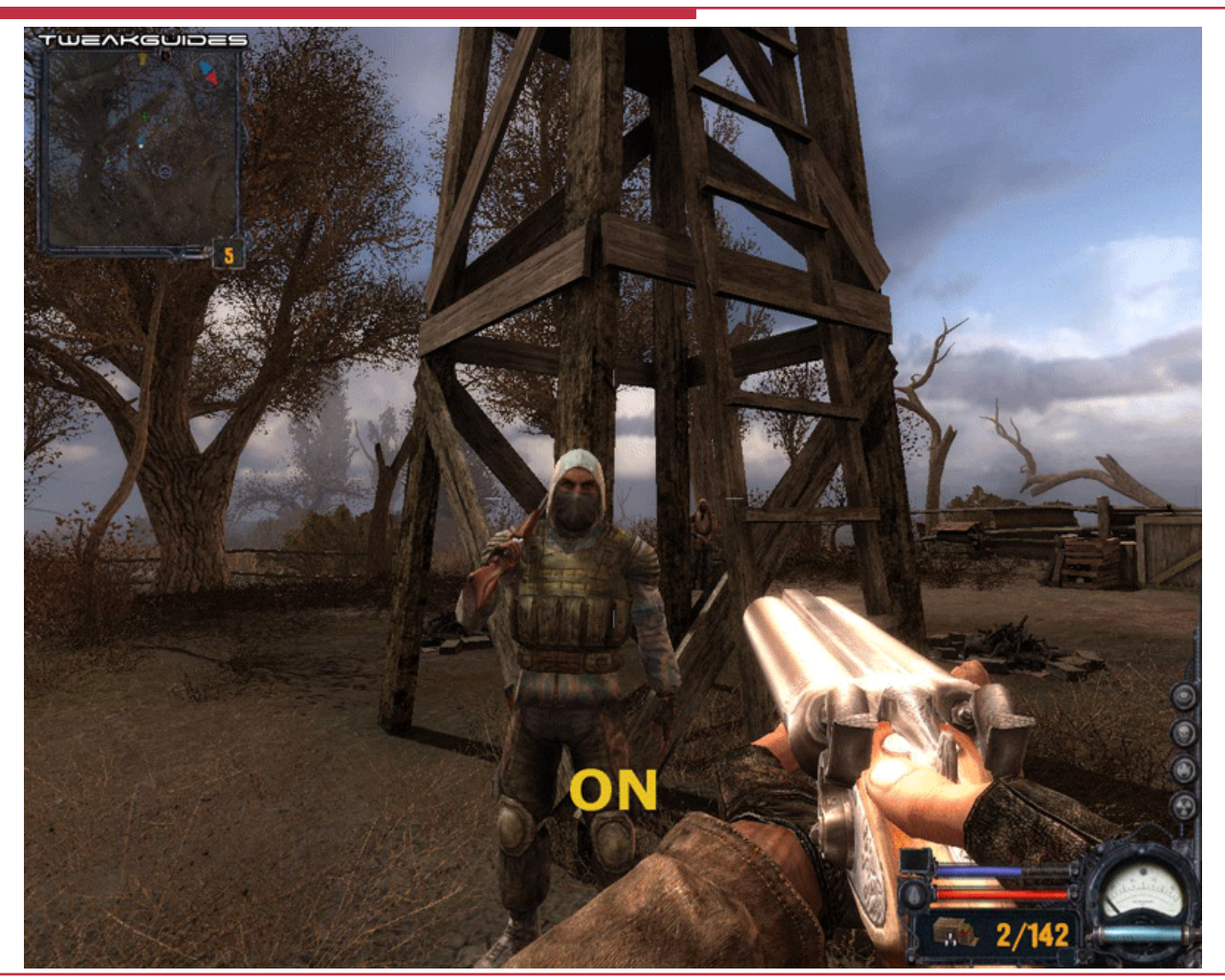

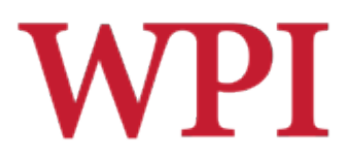

## Horizon Mapping

### $\Box$  Works like parallax mapping, but takes into account light sources  $\Box$  Can be done dynamically

## Horizon Mapping: Example 1

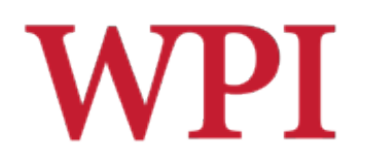

http://www.terathon.com/wiki/index.php/Horizon\_Mapping

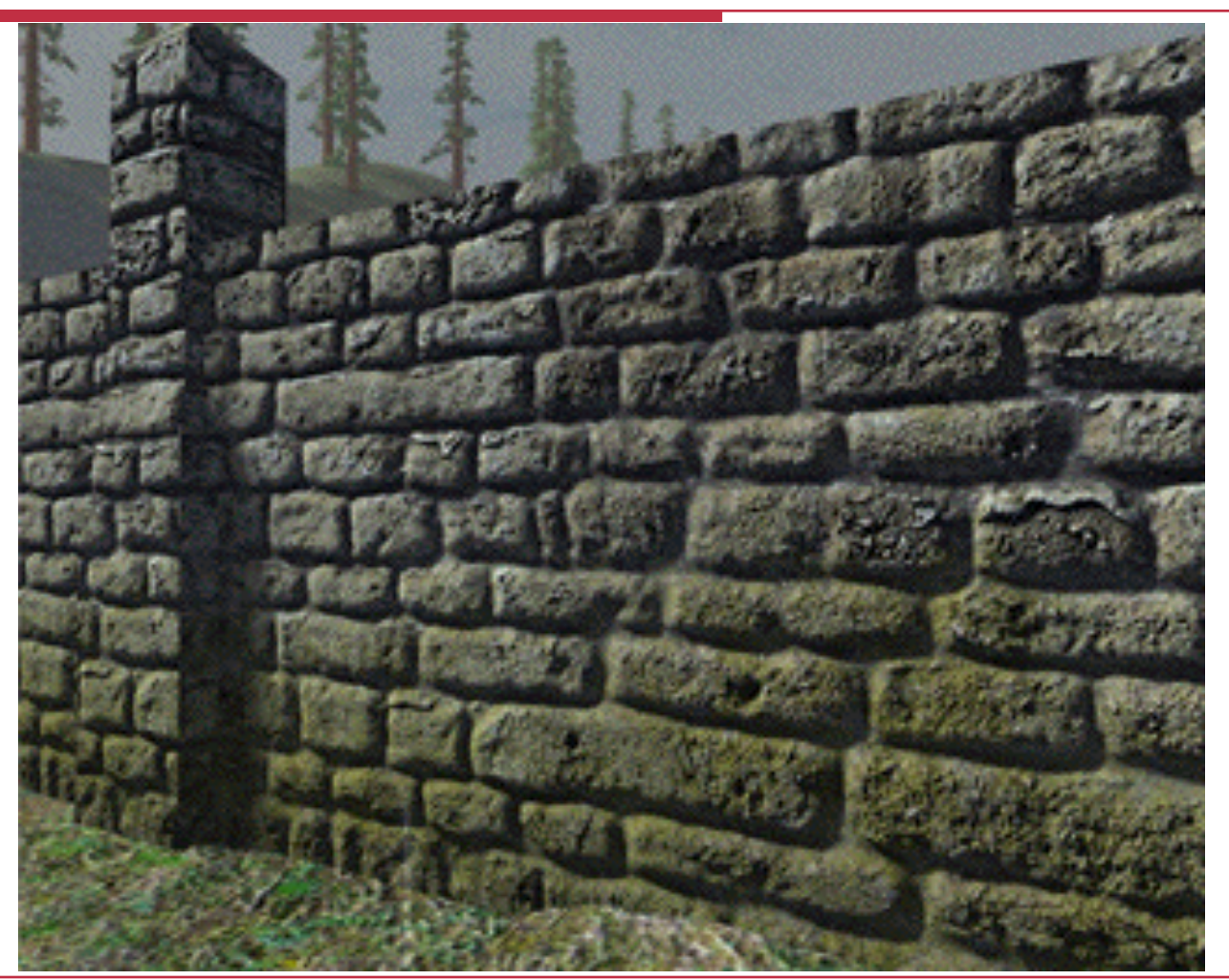

## Horizon Mapping: Example 2

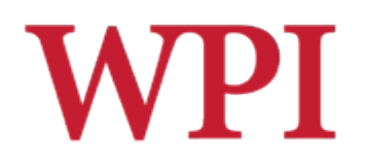

http://www.terathon.com/wiki/index.php/Horizon\_Mapping

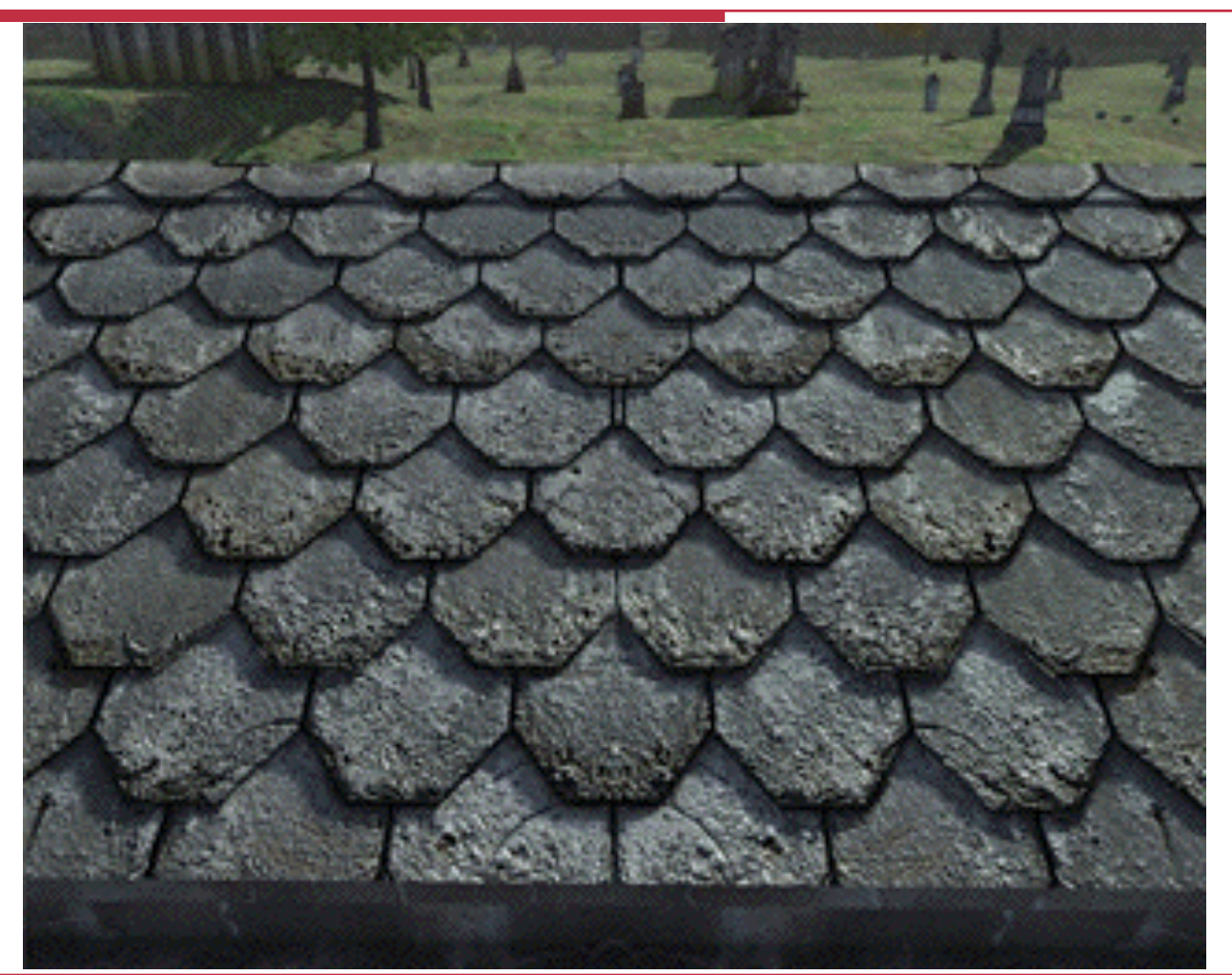

# Dynamic Horizon Mapping WPI

http://www.terathon.com/wiki/index.php/Horizon\_Mapping

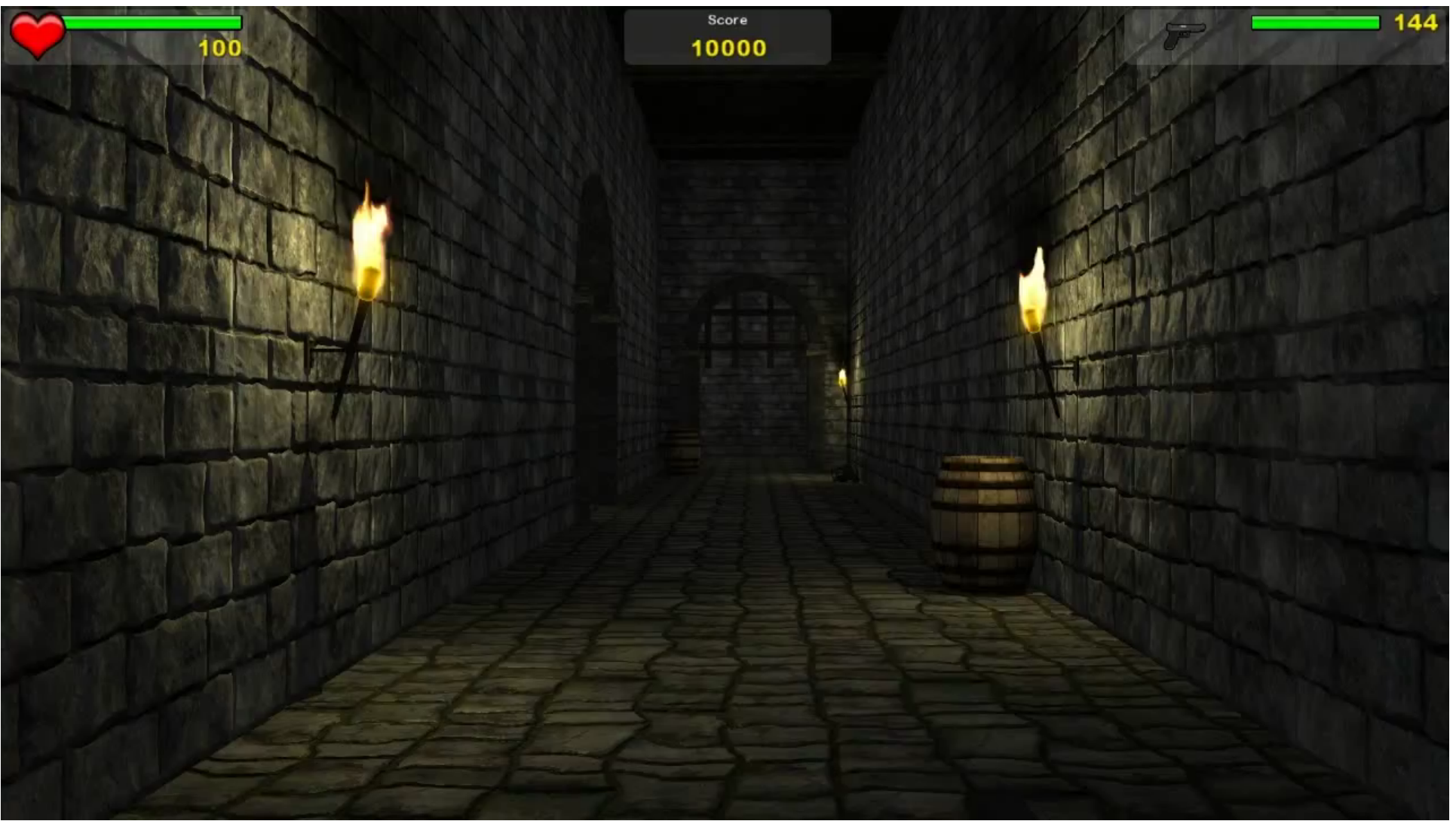

Interactive Media & Game Development

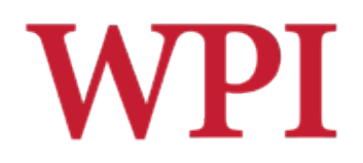

## Radiosity

#### $\Box$  What is it?

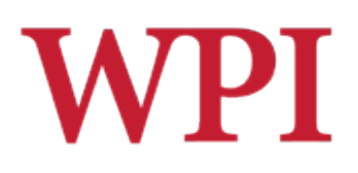

## Example of Blending

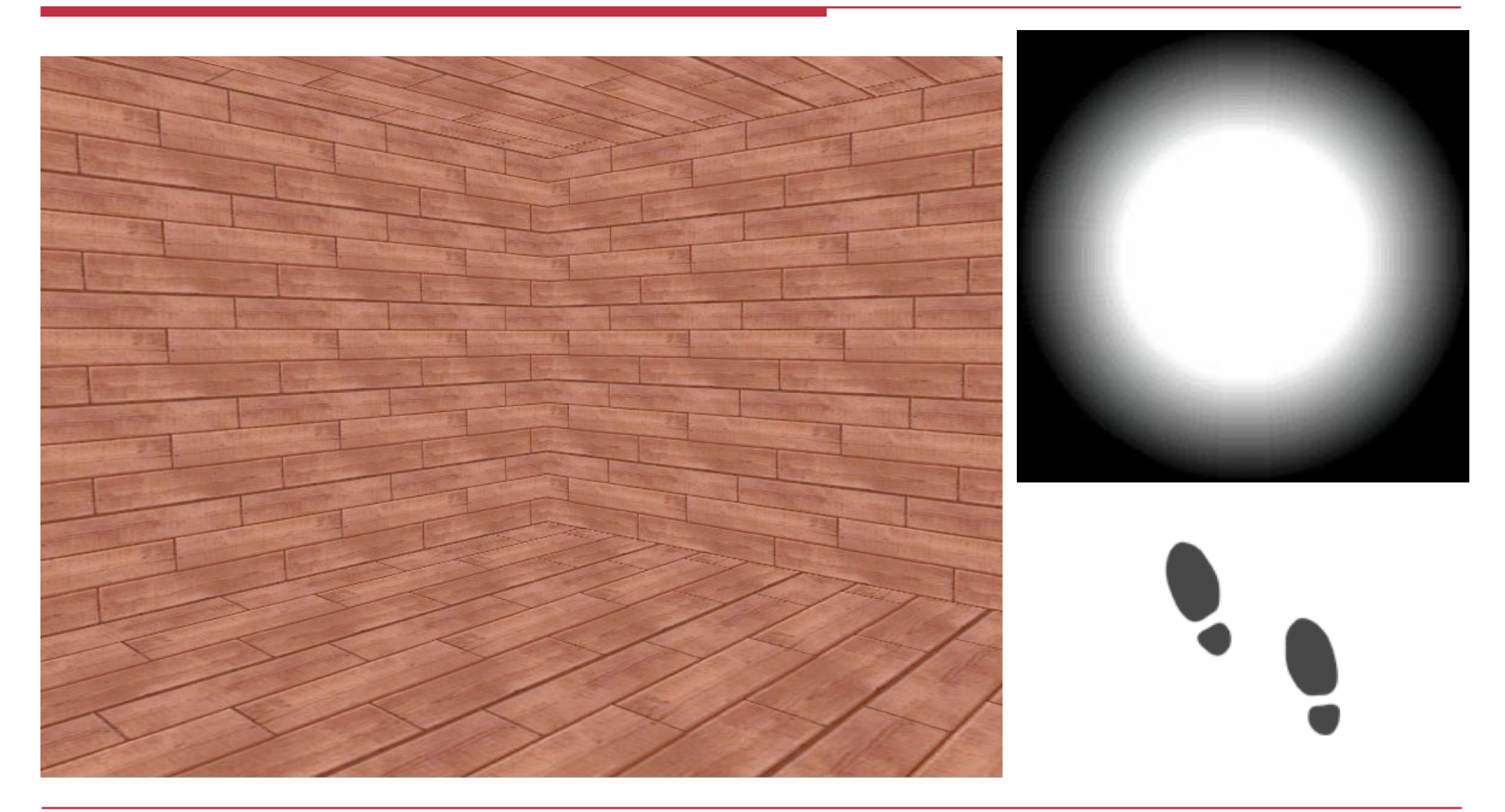

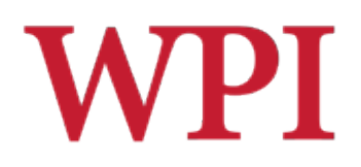

## Blending Result

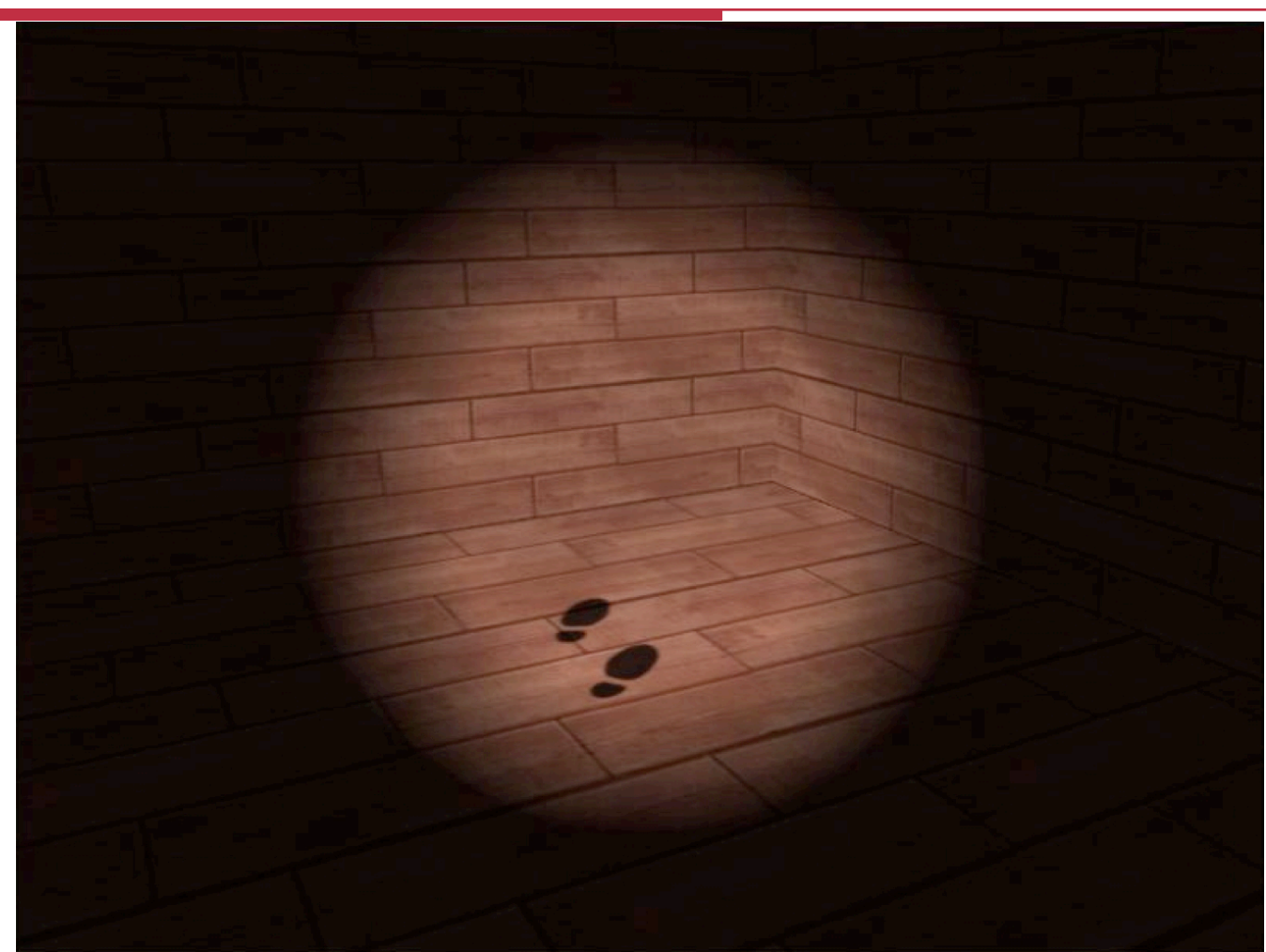

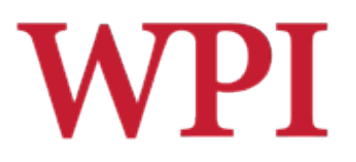

## Skybox Rendering

### □ Create *really big* a cube around the world  $\Box$  Texture each side with a sky texture

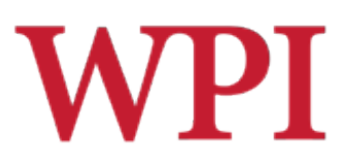

## Sources of Textures

#### □ Computer-generated

- Complete control, might not be realistic
- Generate a repeating pattern
- Generate a random pattern (like noise)
- **Simulate physical properties**

### □ Digital camera

- Realistic, but hard to control
- Can stitch into mosaic

### $\Box$  Hybrid

 $\blacksquare$  Start with a photo, edit as necessary